$$
r \mathsf{N} \stackrel{\textcircled{}}{=} \frac{\mathsf{h}}{f} : \text{LnRCosR} \frac{\mathsf{Z}f}{2\mathsf{h}} \mathsf{V} \mathsf{u} \cdot \frac{\mathsf{S}f}{2\mathsf{h}} : \text{lnSink} \frac{\mathsf{Z}f}{2\mathsf{h}} \mathsf{V} \mathsf{y} \cdot \frac{2\mathsf{h}_{n}}{f} \mathsf{k}
$$
\n
$$
Z \mathsf{N} \ 2 \frac{\mathsf{h}_{n}}{f}
$$
\n
$$
r \mathsf{N} \stackrel{\textcircled{}}{=} \frac{\mathsf{h}}{f} : \text{LnCosQ}_{n} \mathsf{U} \mathsf{u} \cdot \frac{\mathsf{S}f}{2\mathsf{h}} : \text{lnSinQ}_{n} \mathsf{U} \ \mathsf{y} \cdot \frac{2\mathsf{h}_{n}}{f} \mathsf{k}
$$
\n
$$
\mathsf{h} \mathsf{N} \ 10, \ \mathsf{J}_{n}, \ 0.1, \ \frac{f}{2} \mathsf{N}
$$
\n
$$
\mathsf{Log} \qquad , \qquad \mathsf{J}_{n}, \ 0.1, \ \frac{f}{2} \mathsf{N}
$$

Mathematica

**ParametricPlot3D<sup>A</sup>**

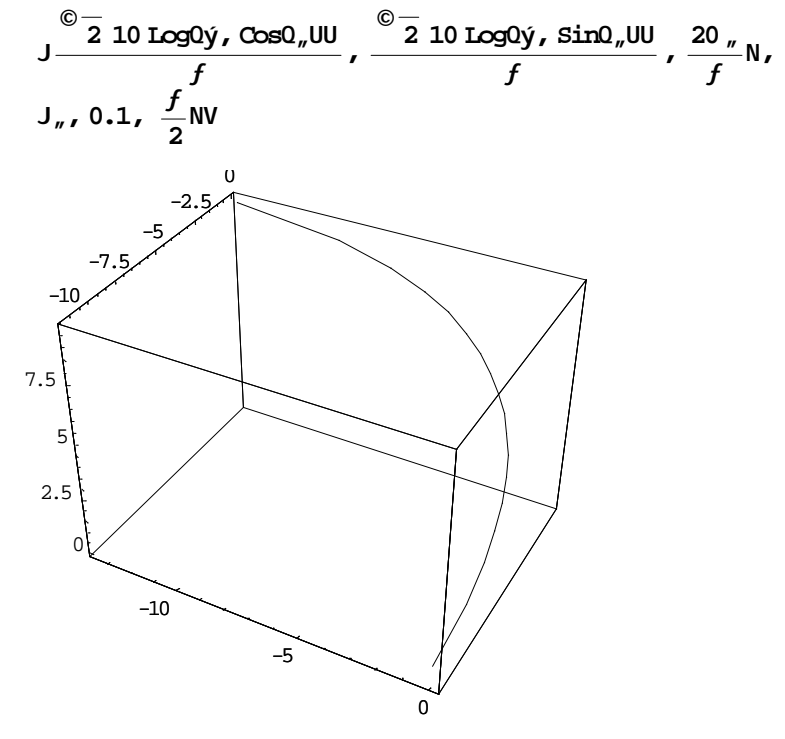

 $\alpha$  Graphics3D $\alpha$ 

:Math-02.nb 12/08

$$
r N \frac{\mathbb{Q}_{\frac{m}{2}}}{f} \cdot \ln \text{R} \cos \frac{zf}{2h} V V i < \frac{\mathbb{Q}_{\frac{m}{2}}}{f} \cdot \ln \text{S} \ln \frac{zf}{2h} V j < \frac{2 h_n}{f} k
$$
  
\n
$$
z N 2 \frac{h_n}{f}
$$
  
\n
$$
r N \frac{\mathbb{Q}_{\frac{m}{2}}}{f} \cdot \ln \text{Cos} 0_n U i < \frac{\mathbb{Q}_{\frac{m}{2}}}{f} \cdot \ln \text{S} \ln 0_n U j < \frac{2 h_n}{f} k
$$
  
\n
$$
h N 10, J_n, 0.1, \frac{f}{2} N
$$

**ParametricPlot3DA**

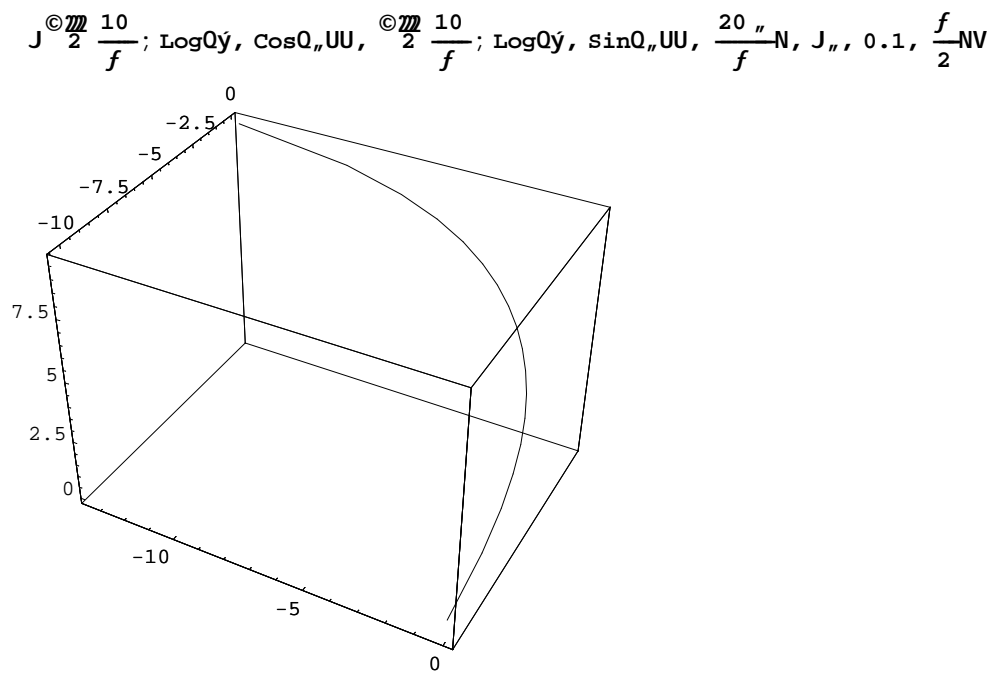

Graphics3D